https://doi.org/10.30598/barekengvol16iss2pp569-582

# **DEVELOPING DESIGN OF AUTOMATIC EGG QUALITY DETECTOR USING ROI AND RGB TEMPLATE METHODS**

**Teguh Herlambang1\* , Andy Suryowinoto<sup>2</sup> , Moch.Zakaria<sup>3</sup> , Berny Pebo Tomasouw<sup>4</sup>**

*1 Information System Department, FEBTD, Universitas Nahdlatul Ulama Surabaya Jemursari St., No. 51-57, Surabaya, 60237, Indonesia 2,3 Electircal Engineering Department, Institut Teknologi Adhi Tama Surabaya Arief Rahman Hakim St., No.100, Surabaya, 60117, Indonesia <sup>4</sup>Mathemathics Department, Universitas Pattimura Ir. M. Putuhena St.,, Poka, Ambon, 97233, Indonesia*

*Corresponding author's e-mail: <sup>1\*</sup> [teguh@unusa.ac.id](mailto:teguh@unusa.ac.id)* 

*Abstract. The eggs of purebred chickens always become the major choice for satisfying people's needs for nutrients. The way to process them is easy, and the prices are relatively cheap for all people. Since the eggs of purebred chickens are in high demand, a device that can detect their qualities more correctly and accurately is needed, compared to the conventional method. Objective: An automatic egg quality detector was developed through a camera module of pixy cmucam5 by employing ROI and template RGB methods. The implementation of the ROI method could optimize the system performance, thereby accelerating the process of egg quality detection carried out by the preprocessor of the pixy camera. ROI analyzed the egg image only on the desired pixel area, not the whole pixel. As a result, the ROI method yielded a device and system that could detect the egg quality within the average speed of detection time -/+ 2ms per egg out of 4 trial categories. Meanwhile, the template RGB method was able to improve and ease the ability of the pixy camera module in detecting the egg quality. When the RGB index of the egg was < 234, then the egg was of good quality. Contrarily, when the RGB index of the egg was > 234, the egg quality was in a bad category. The contribution of this paper is to develop a low-cost automatic egg sorting and detection system with the advantages of flexibility in device placement, due to the use of camera modules and object detection accuracy, as well as better response time than using color sensors. Accordingly, the template RGB method produced a device and system which could detect egg quality with average accuracy of 90 % and average error of 10% out of 4 trial categories. And, the results of the trials upon the detector system indicated success in detecting the egg quality.*

*Keywords: conveyor, egg quality detector, pixy CMUcam5, purebred chicken egg, RGB, ROI*.

*Article info:*

*Submitted:*  $22^{nd}$  *February* 2022

*st May 2022*

*How to cite this article:*

T. Herlambang, A. Suryowinoto, M..Zakaria and B. P. Tomasouw, "DEVELOPING DESIGN OF AUTOMATIC EGG QUALITY DETECTOR USING ROI AND RGB TEMPLATE METHODS", *BAREKENG: J. Il. Mat. & Ter.,* vol. 16, no. 2, pp. 569-582, June, 2022.

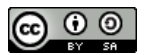

This work is licensed under [a Creative Commons Attribution-ShareAlike 4.0 International License.](http://creativecommons.org/licenses/by-sa/4.0/) *Copyright © 2022* Teguh Herlambang, Andy Suryowinoto, Moch.Zakaria, Berny Pebo Tomasouw

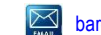

## **1. INTRODUCTION**

Eggs have been the main choice of meeting the nutritional needs of people. The reason for this is that the processing is easy and the price is relatively low, compared to other animal protein sources. Currently, the national demand for chicken eggs is 65%, dominated those under the category of purebred chicken eggs [1]. It can be estimated that the national demand for eggs keep increasing until 2021 by 4.87% with a consumption rate of 4.18% per year [1]. But, with the need for so many eggs, the selection of quality types of eggs from producers, sellers, and to consumers is still done conventionally, with no guarantee whether the eggs are fine for consumption. Therefore, a new, more efficient method is required to detect good egg quality.

To overcome this matter, various innovation tools have been developed so as to make it easier for producers, sellers, and consumers to detect quality eggs. The first study used sensors BH1750 and MQ-2 as parameters in determining rotten eggs. The results of the study were very dependent on the sensitivity of the BH1750 sensor as the main medium for capturing the intensity of light emitted by the flashlight [1]. Then in another study, a good or bad egg detector was made by using an LDR (Light Dependent Resistor) sensor, a type of resistor of which the resistance changes with changes in the intensity of the light received. The results of the second study showed an accuracy of 87% out of 8 eggs tested in 4 tests. There was a discrepancy between the input and output in the second study, due to the egg with paint or dirt on it affecting the sensitivity of the LDR sensor [2].

The previous studies on egg quality detection still had weaknesses, including the inability to detect egg quality automatically in large quantities. In addition, the accuracy of detecting egg quality was still low due to the dependence on the accuracy of light, the strength of the human sense of sight, and the sensitivity of the sensor. The contribution of this paper is to develop a low-cost automatic egg sorting and detection system with the advantages of flexibility in device placement, due to the use of camera modules and object detection accuracy, as well as better response time than using color sensors.Based on the 2 studies conducted above, the author chose the title "Developing Design of Automatic Egg Quality Detector Using the ROI Method and RGB Template".

# **2. RESEARCH METHODS**

Purebred chicken eggs are one of the sources of animal protein in great demand. Almost all people can consume purebred chicken eggs to satisfy their nutritional needs. This is due to the fact that purebred chicken eggs are relatively cheap and easy to obtain for the fulfillment of their expected nutritional needs. Eggs are composed of 3 main parts, that is the egg shell, the clear liquid (albumen), and the yolk [3].

The criteria for good quality eggs are as follows:

- 1. When viewed with a lamp, it looks clear, and the yolk is still intact in the middle position. That is because the light can penetrate the egg shell and liquid in it.
- 2. It doesn't smell bad
- 3. It sinks if put in water
- 4. The egg shell condition is not cracked / broken.

Whereas, the criteria for eggs with low quality are as follows:

- 1. yolk is not right in the middle position, it even tends to break
- 2. It smells bad if the egg shell is cracked.
- 3. When viewed with a lamp, it looks dark or not bright. This is because the light cannot penetrate the liquid in the egg.
- 4. If put in water, it floats.

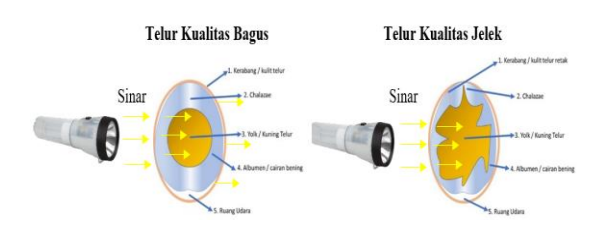

**Figure 1. Egg quality condition.**

Arduino Due is a microcontroller board based on the Atmel SAM3X8E ARM Cortex-M3 CPU. The Arduino Due is the first Arduino board based on a 32-bit core ARM microcontroller with 54 input/output pins. Arduino Due can be programmed with Arduino Software (IDE) [4].

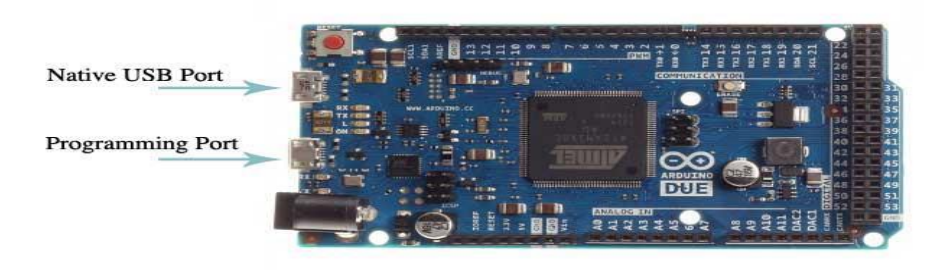

**Figure 2. Arduino Due [4]**

Pixy cmucam5 is a fast, low-cost camera module. Pixy cmucam5 can be connected directly to arduino and other controllers. The speed of Pixy cmucam5 is very fast (frame rate 50 Hz) [5]. For the colors commonly used in the pixy module algorithm, it uses 3 main RGB colors (Red, Green, Blue) as color representation [6].

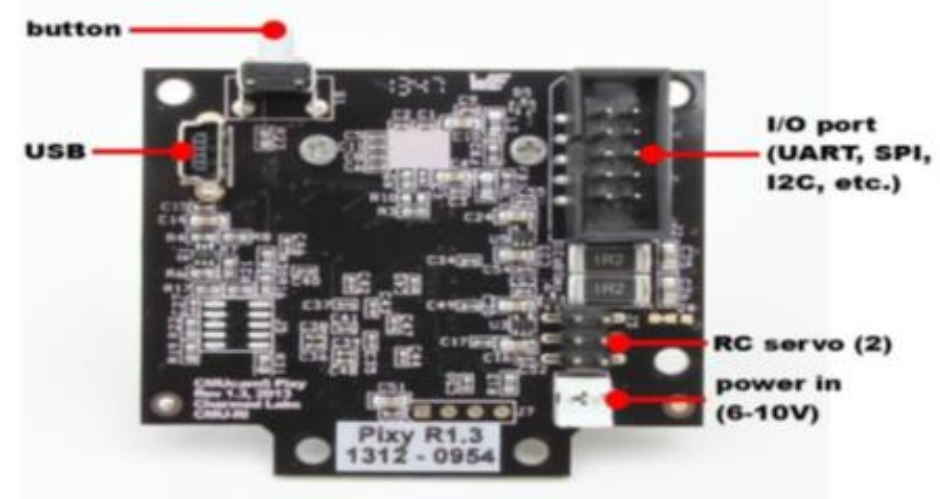

**Figure 3. Parts of Pixy cmucam5 [5]**

DC electric motor is an electromagnetic device that converts electrical energy into mechanical energy. A DC motor is more often used for purposes requiring speed regulation than AC motors [7].

The motor driver is a circuit used to regulate the direction of rotation of a DC motor. The circuit consists of logical transistors (TTL) with nand gates that make it easy to determine the direction of rotation of the DC motor. The market has provided IC L298N as a DC motor driver and a pin is provided for input from PWM to regulate the speed of the DC motor. IC L298N uses 3 pins to control the rotation of the DC motor, namely: pin In1 (Input 1) and pin In2 (Input 2) to determine the direction of rotation of the DC motor being controlled, whether rotating clockwise (CW) or rotating counterclockwise. (CCW). The EnA (Enable A) pin is used to enable or disable the L298N motor driver [5].

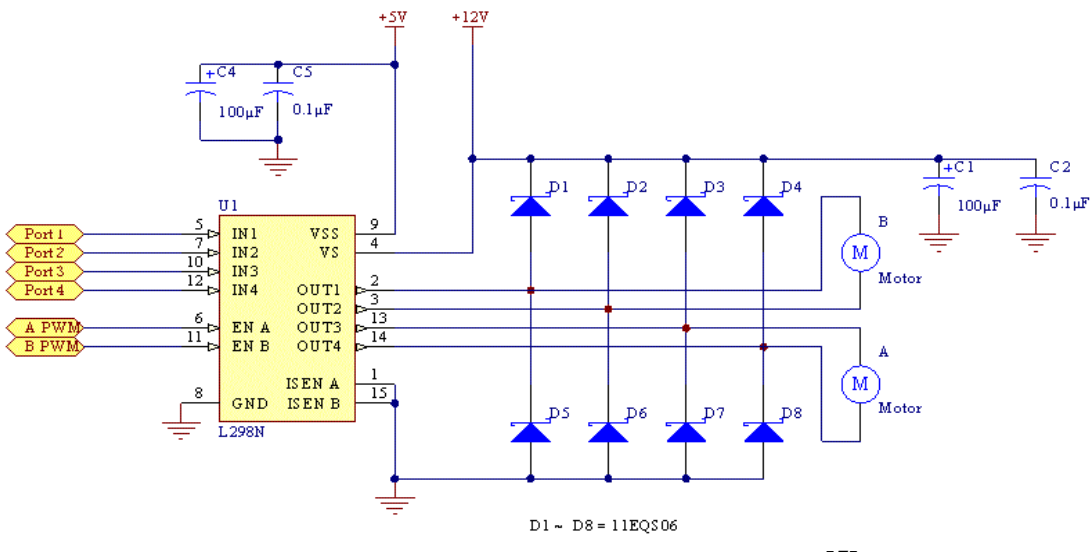

**Figure 4. Schematic IC L298N as DC motor driver [5]**

One way to adjust the rotational speed of a DC motor is by means of pulse width modulation or PWM (Pulse Width Modulation). PWM is a way to manipulate the pulse width in one period. PWM signal has a fixed frequency band, but with varying duty cycle (between 0% to 100%) [5].

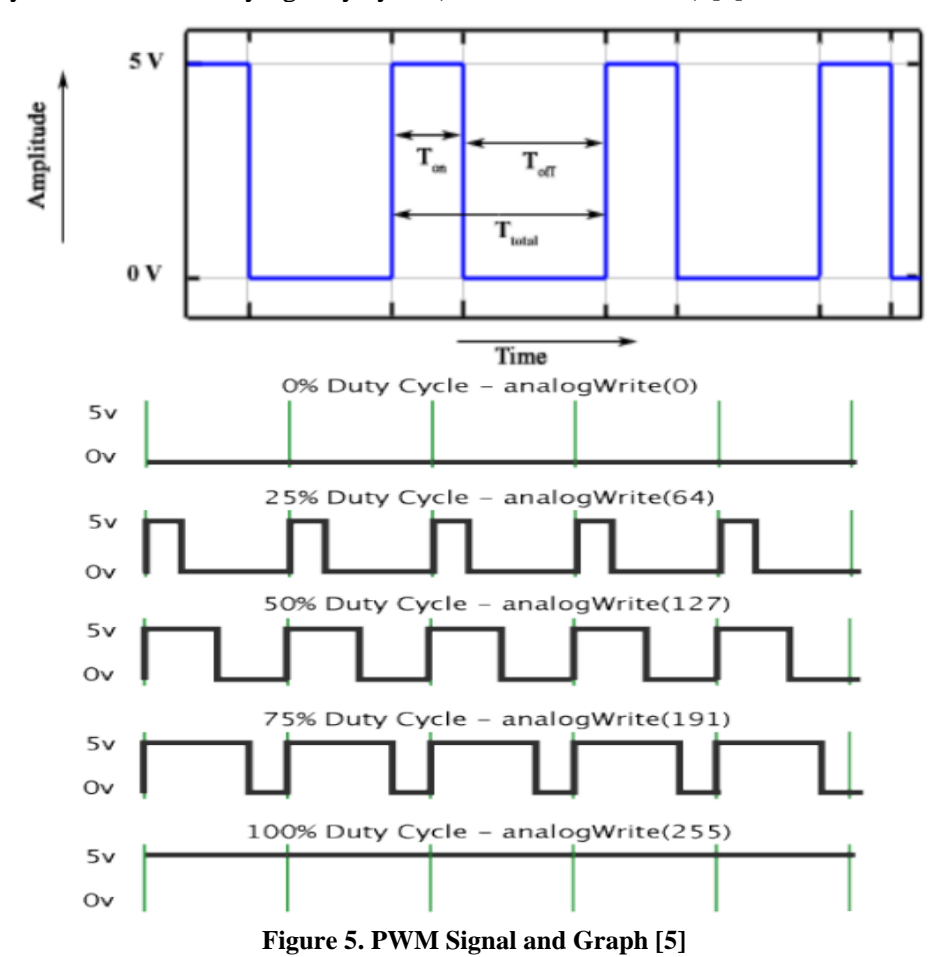

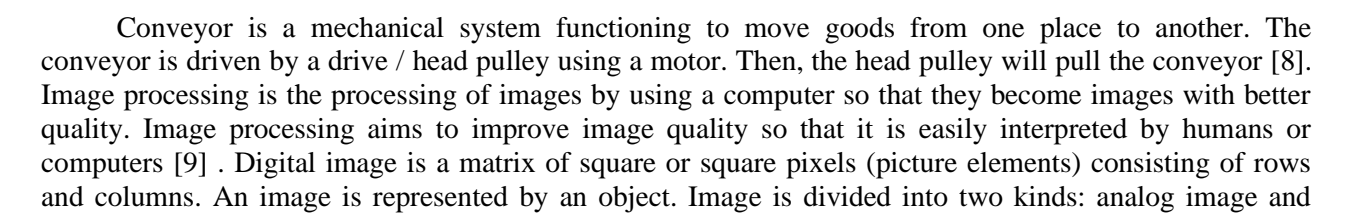

digital image. Digital images, according to their intensity, are divided into 3 types: color images, grayscale images, and binary images [10]. Region of Interest (ROl) is a part of the image selected for processing. Region of Interest (ROI) is one of the segmentation techniques as an image processing process where users are able to process images containing the desired image data information. In this study, ROI was used to get the RGB value of the image object in the area desired by the author [11].

ROI is used to optimize the algorithm by limiting certain areas of the frame so that the process is carried out only on the ROI part, not on the whole frame. The ROI implementation process can be carried out as follows:

- 1. Declaring the ROI function. There are 2 ways to declare ROI, firstly by representing it in the form of program lines and secondly by using the user interface, with the help of pixymon software.
- 2. Implementing it on the frame to be processed. To call the function from ROI is by using the following command on Arduino:

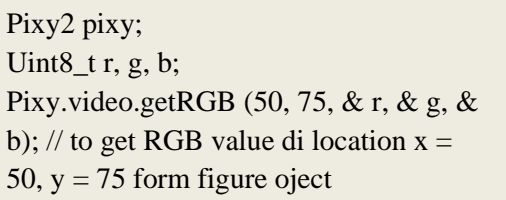

Using the above command, the author can get RGB value is in the area  $x = 50$ ,  $y = 75$  only. The area is the coordinates of the image pixels taken to be processed to get the RGB value of the image object

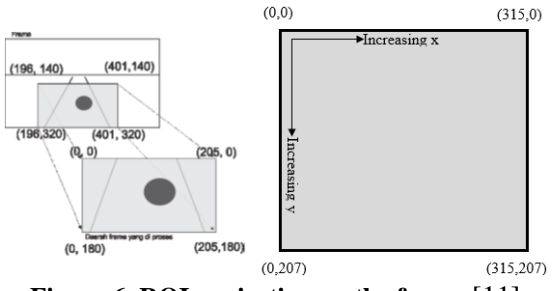

**Figure 6. ROI projection on the frame** [11]

In this study, in addition to using the ROI method and the RGB template, the Color Connected Components Algorithm will also be used. Color Connected Components (CCC) is a very popular algorithm because it is fast, efficient and relatively powerful. How this CCC Algorithm works is by calculating the color (hue) and saturation of each RGB pixel from the image sensor [6]. The formula for calculating space conversion from RGB to HSV images is as follows:

$$
r = \frac{R}{(R+G+B)}, g = \frac{G}{(R+G+B)}, b = \frac{B}{(R+G+B)}
$$
(1)  

$$
V = \max(r, g, b)
$$
(2)

$$
V = \max (t, y, b)
$$
  

$$
S \begin{cases} 0, & \text{if } V = 0 \\ 1, & \min(r, g, b) \end{cases}
$$
 (3)

$$
\begin{cases}\n1 - \frac{\min(r, y, b)}{V}, & V > 0 \\
0, & \text{if } S = 0\n\end{cases}
$$

$$
H\begin{cases}\n\frac{60*(y-b)}{s*V}, & if \ V = r \\
60 * \left[2 + \frac{b-r}{s*V}\right], & if \ V = g \\
60 * \left[4 + \frac{r-h}{s*V}\right], & if \ V = b \\
H = H + 360, & \text{if } H < 0\n\end{cases}
$$
\n(4)

RGB color is the main color of an image, consisting of three main colors, that is, red, green, and blue. RGB images have a range of values in each pixel, that is, 0 to 225 [12]. The color space can be shown by the histogram graph h(i) below. With the range of values owned by RGB, if the occurrence of the value of h(i)  $\leq$  0, then the image is called dark. However, if the value of h(i)  $\geq$  255, then the image is called bright.

Generally, thresholding is used in the image segmentation process [13]. In the thresholding process, a value is needed as a limiter and comparison in a program. In this study, thresholding was used to threshold the value of the RGB color index so that it can be used as a parameter in determining the expected research object. LED is a semiconductor that converts electrical energy into light. LED is a special kind of semiconductor diode. In contrast to incandescent or fluorescent lamps, LED has polarization [14].

Pixymon v2 is software used by users to see what the pixy camera module sees, and at the same time it is used to declare ROI and configure the Pixy camera module so that it can process images and detect objects as desired by the user. Pixymon v2 can be connected to the camera's pixy module by using a small USB cable [6].

## **SArduino IDE 1.8.5 Software**

Arduino IDE is an open source software written in Java. Arduino IDE is used to program Arduino Due boards. Arduino IDE consists of:

- 1. Program editor, a window that allows users to write and edit Arduino board programs.
- 2. Compiler, a module that converts program code (processing language) into binary code.
- 3. Uploader, a module that loads binary code from a computer into memory on the Arduino board [6].

This incandescent or Bohlam dimmer is used to adjust the lighting level of the incandescent lamp. In this dimmer module set, there are 3 important components that regulate the work of this module. They are TRIAC, DIAC, and VR components [15].

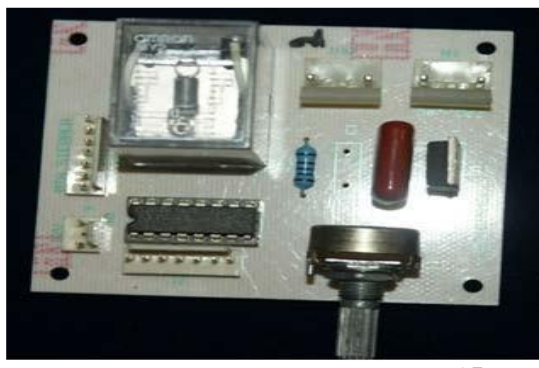

**Figure 7. Dimmer set module [15]**

Incandescent lamp (bohlam) is an artificial light source obtained through the process of distributing electric current through a filament, which then heats up and produces light [16]. Proximity sensor is a sensor or switch that can detect objects without physical contact [17]. This E18-D80NK proximity sensor is used to detect egg objects moving through the conveyor. This sensor has a detection distance of  $3 - 80$  cm. There are three configuration wires on the E18-D80NK sensor, that is, the brown wire for +5VDC input voltage, blue for ground, and black for digital output.

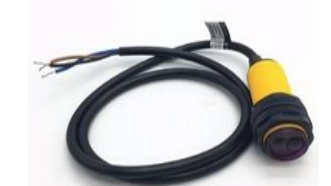

**Figure 8. Proximity sensor E18 D80NK**

This LM2596 step down module has specifications, among others, having an input capacity of 3.2v to 40v and an output LM2596 step down module has specifications, among others, an input capacity of 3.2v to 40v and an output capacity of 1.25v to 35v. The LM2596 module uses a potentiometer to adjust the output voltage, so that the resulting output can be accurate and stable [18].

LCD or Liquid crystal display is an electronic component used to display output in the form of characters by utilizing liquid crystals [19]. Inside the LCD module there is a microcontroller equipped with memory and registers as a regulator of the character display on the LCD.

After testing the tools and systems, analysis and calculations are carried out based on the test results data. Calculations are done to determine the error rate of the tools and system made. Therefore, it is necessary to have a formula to find out the error value. The formula for the error percentage calculation is as the equation below [20].

```
% error = (original value – measure ment value / original value) x 100% (6)
% \alpha accuracy = (measurement value/ original value) x 100% (7)
```
To develop and design the device in systematic and structured steps, a system block diagram is made describing the designed tools.

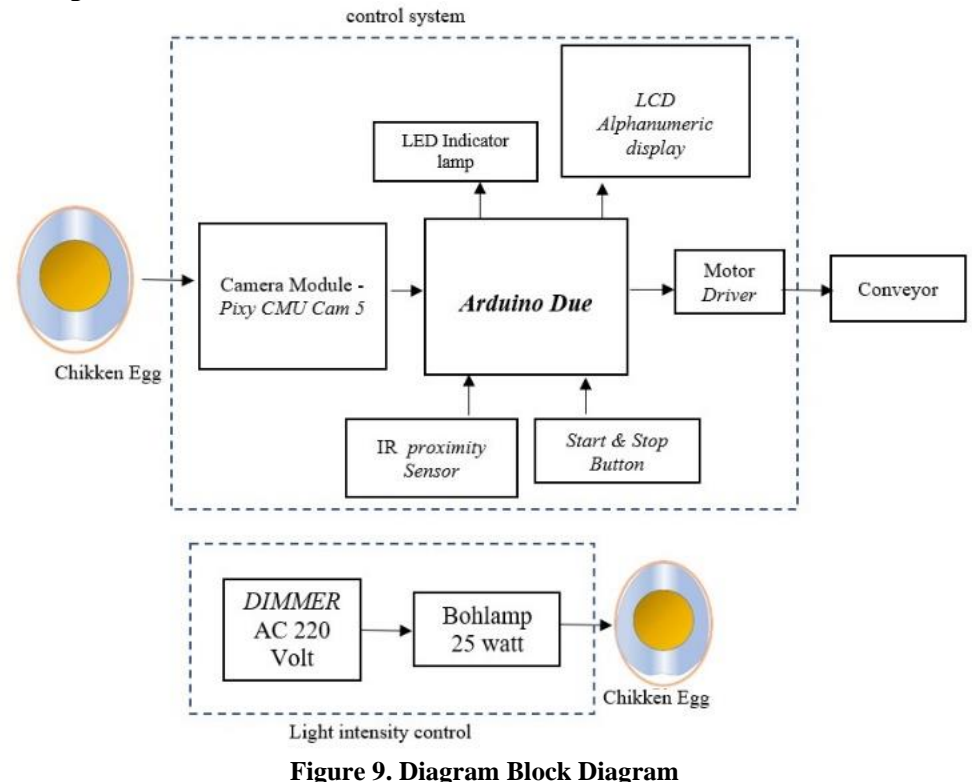

The schematic drawing of the circuit is shown in the image below.

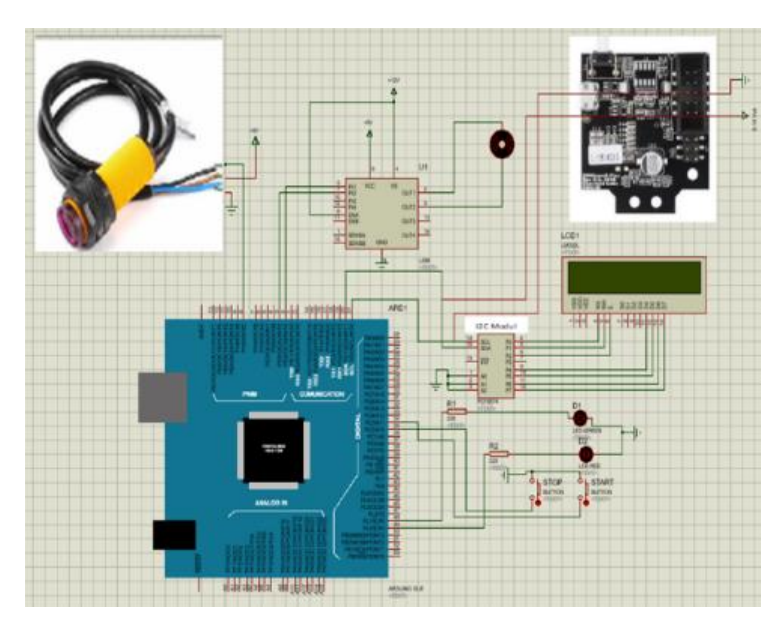

**Figure 10. Schematic drawing of A***rduino* **circuit**

In the design and make of research tools, there are 2 flowcharts explaining how the pixy and Arduino due camera modules work. The flowchart is as follows:

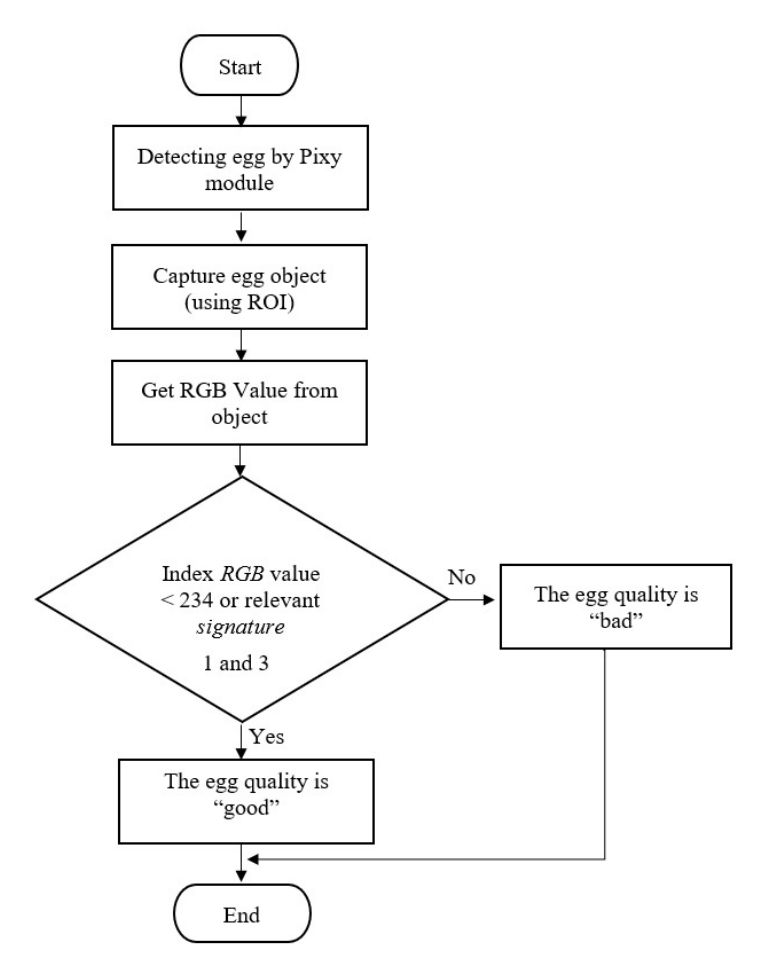

**Figure 11. System Flowchart of pixy camera module**

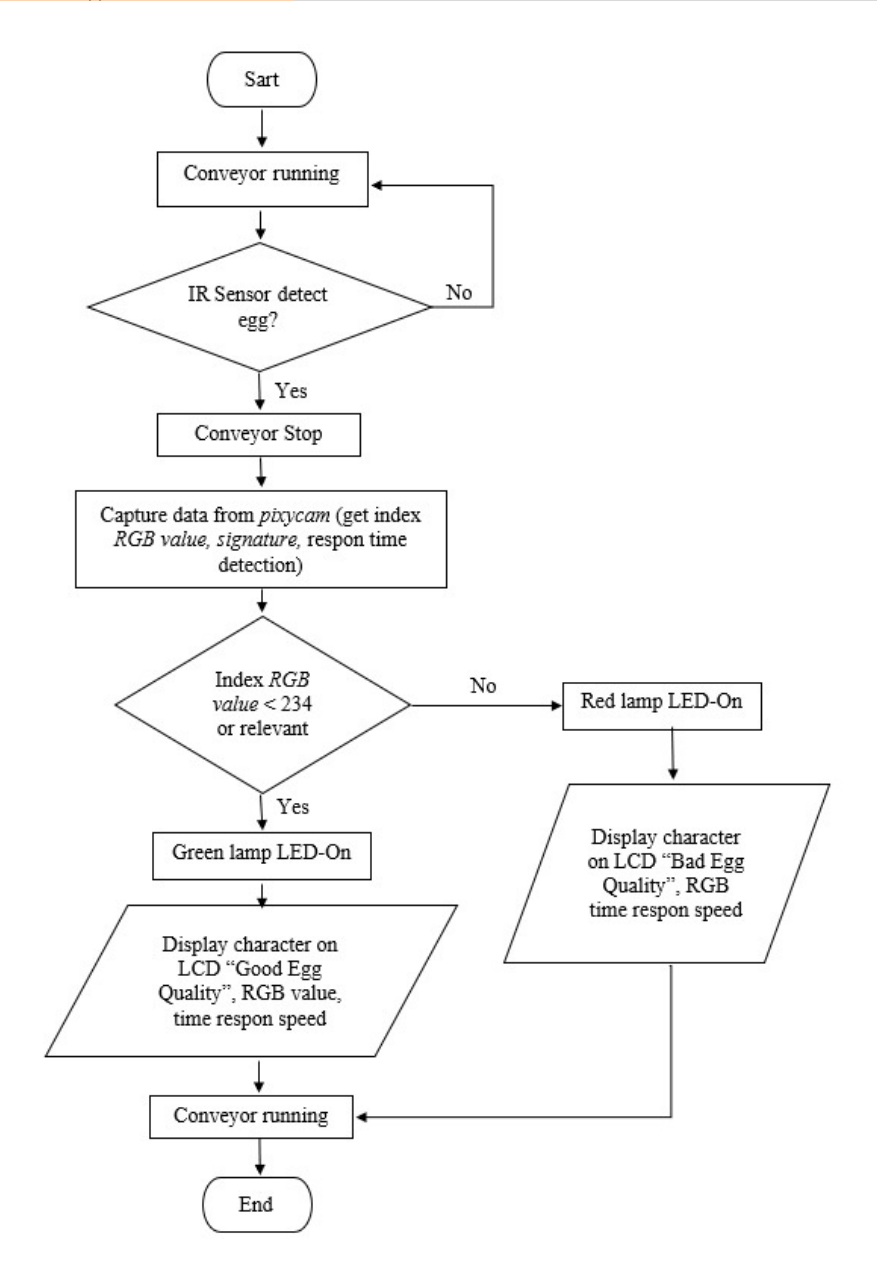

**Figure 12. System flowchart of Arduino due**

#### **3. RESULTS AND DISCUSSION**

Numerical computation in this paper makes the missile model a platform in missile trajectory estimation because the missile model is a nonlinear model. So, the use of UKF is one way to obtain a high accuracy.

In this paper, two simulations are compared, covering a simulation on the missile trajectory for going upwards and then plunging downwards, while the second simulation is a missile shooting a target at an altitude of about 1000 meters. The first simulation is represented in Figure  $2 -$  Figure 5, and the second simulation is represented by Figure  $6 -$  Figure 9 of error value for two simulations is in Table 2.

The tools and system testing were carried out 20 times, divided into 4 experimental categories. The four categories are the first experiment with a bulb light intensity of 100% carried out during the day, the second one with a light bulb intensity of 75% carried out during the day, the third one with a light bulb intensity of 100% at night, and the fourth one with the light intensity of the bulb of 75% at night. The egg objects used were 10 good eggs and 10 bad eggs. The following are the test results as shown in the table below.

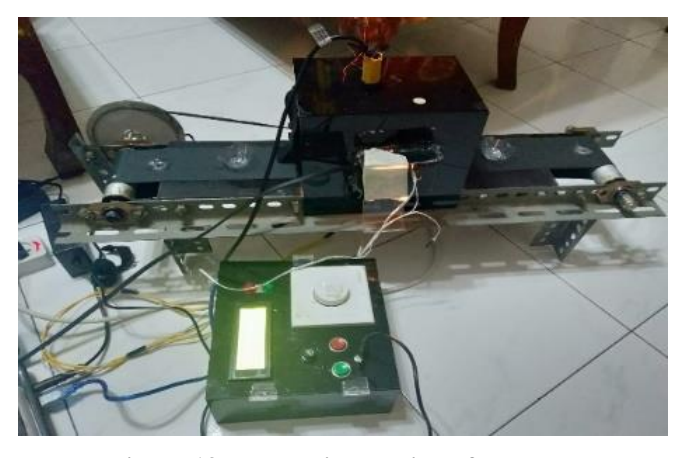

**Figure 13. Mechanical testing of the tools**

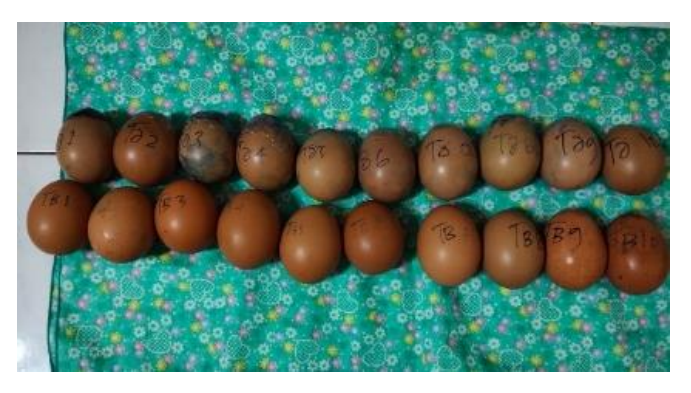

**Figure 14. Egg objects of material testing**

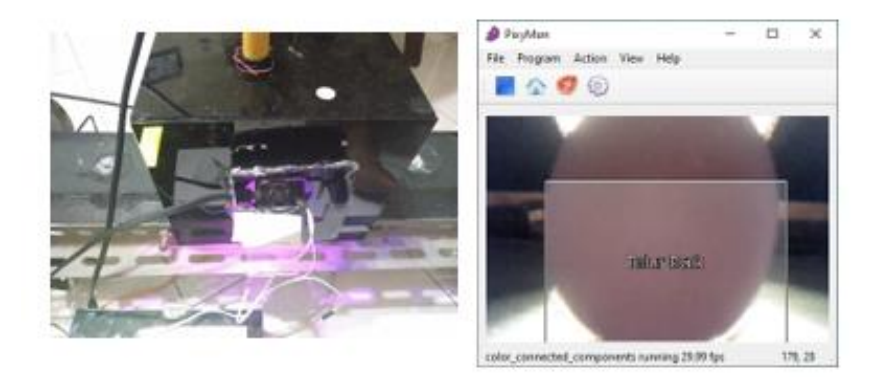

**Figure 15. Pixy camera module testing**

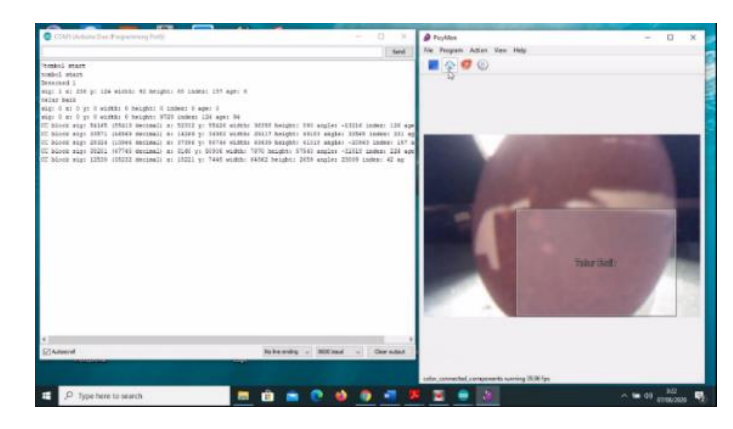

**Figure 16. Software monitoring display when the camera module detects an egg object of good quality**

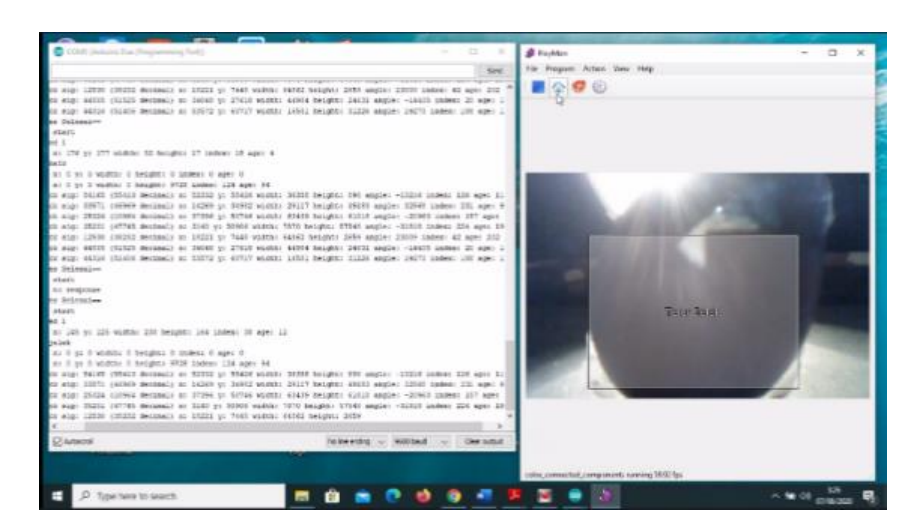

**Figure 17. Software monitoring display when the camera module detects an egg object of bad quality**

| Table 1. Experimental Data of Category 1 (Day Time with Bulb Light Intensity of 100%) |          |                  |                  |                 |                 |                    |                 |
|---------------------------------------------------------------------------------------|----------|------------------|------------------|-----------------|-----------------|--------------------|-----------------|
| Egg                                                                                   |          | <b>RGB</b> Value |                  | Egg             | Output          | <b>Explanation</b> | <b>Time</b>     |
| N <sub>0</sub>                                                                        | $\bf R$  | G                | B                | <b>Standard</b> | Indicator       |                    | <b>Response</b> |
|                                                                                       |          |                  |                  |                 |                 |                    | (ms)            |
| $\mathbf{1}$                                                                          | 255      | 152              | 160              | Good            | Good            | detected           | 12              |
| $\overline{c}$                                                                        | 222      | 225              | 255              | Bad             | Bad             | detected           | 12              |
| $\overline{3}$                                                                        | 255      | 204              | 230              | Good            | Good            | detected           | 12              |
| $\overline{4}$                                                                        | 219      | 228              | 255              | Bad             | Bad             | detected           | 12              |
| 5                                                                                     | 255      | 157              | 187              | Good            | Good            | detected           | 12              |
| 6                                                                                     | 255      | 227              | 241              | Bad             | Bad             | detected           | 12              |
| $\overline{7}$                                                                        | 255      | 193              | 196              | Good            | Good            | detected           | 12              |
| 8                                                                                     | 255      | 229              | 238              | <b>Bad</b>      | Bad             | detected           | 12              |
| 9                                                                                     | 255      | 188              | 201              | Good            | Good            | detected           | 12              |
| 10                                                                                    | $\theta$ | $\theta$         | $\theta$         | Bad             | <b>Miss</b>     | Not detected       | 12              |
|                                                                                       |          |                  |                  |                 | <b>Detected</b> |                    |                 |
| 11                                                                                    | 255      | 181              | 190              | Good            | Good            | detected           | 12              |
| 12                                                                                    | 255      | 236              | 252              | Bad             | Bad             | detected           | 12              |
| 13                                                                                    | 255      | 179              | 203              | Good            | Good            | detected           | 12              |
| 14                                                                                    | 255      | 241              | 238              | <b>Bad</b>      | Bad             | Not detected       | 12              |
| 15                                                                                    | 255      | 218              | 229              | Good            | Bad             | detected           | 12              |
| 16                                                                                    | 255      | 232              | 227              | Bad             | Bad             | detected           | 12              |
| 17                                                                                    | $\theta$ | $\theta$         | $\boldsymbol{0}$ | Good            | <b>Miss</b>     | Not detected       | 12              |
|                                                                                       |          |                  |                  |                 | <b>Detected</b> |                    |                 |
| 18                                                                                    | 255      | 239              | 239              | <b>Bad</b>      | <b>Bad</b>      | detected           | 12              |
| 19                                                                                    | 255      | 185              | 208              | Good            | Good            | detected           | 12              |
| 20                                                                                    | 255      | 236              | 252              | Bad             | Bad             | detected           | 12              |

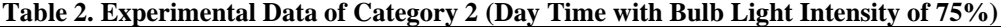

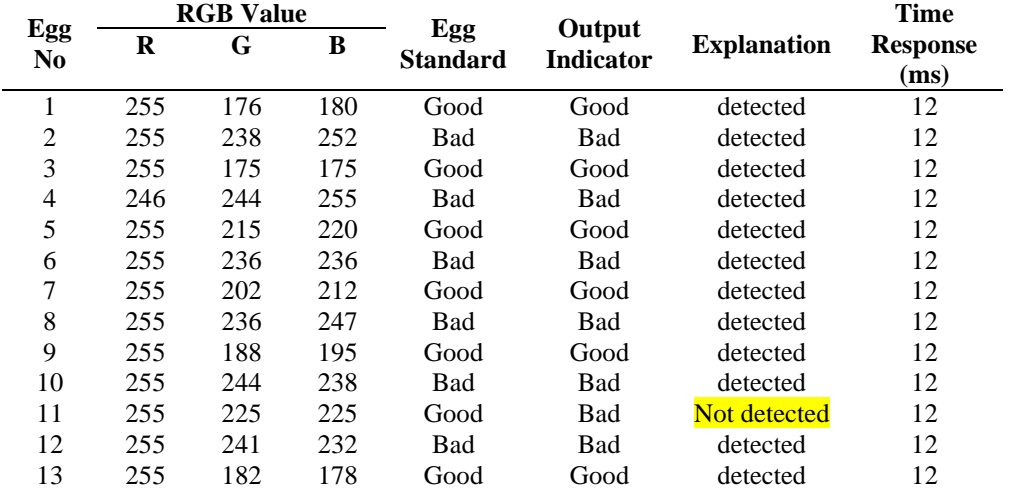

|                       | <b>RGB</b> Value |     |     |                        |                            |                     | <b>Time</b>             |
|-----------------------|------------------|-----|-----|------------------------|----------------------------|---------------------|-------------------------|
| Egg<br>N <sub>0</sub> | R                | G   | в   | Egg<br><b>Standard</b> | Output<br><b>Indicator</b> | <b>Explanation</b>  | <b>Response</b><br>(ms) |
| 14                    | 255              | 237 | 246 | Bad                    | Bad                        | detected            | 12                      |
| 15                    | 255              | 227 | 224 | Good                   | Bad                        | <b>Not detected</b> | 12                      |
| 16                    | 252              | 234 | 255 | Bad                    | Bad                        | detected            | 12                      |
| 17                    | 255              | 167 | 181 | Good                   | Good                       | detected            | 12                      |
| 18                    | 235              | 215 | 255 | Bad                    | Bad                        | detected            | 12                      |
| 19                    | 255              | 168 | 194 | Good                   | Good                       | detected            | 12                      |
| 20                    | 248              | 235 | 255 | Bad                    | Bad                        | detected            | 12                      |

**Table 3. Experimental Data of Category 3 (Time with Bulb Light Intensity of 100%)**

|                |         | <b>RGB</b> Value |     |                 |                  |                    | Time            |
|----------------|---------|------------------|-----|-----------------|------------------|--------------------|-----------------|
| Egg            | $\bf R$ | G                | B   | Egg             | Output           | <b>Explanation</b> | <b>Response</b> |
| N <sub>0</sub> |         |                  |     | <b>Standard</b> | <b>Indicator</b> |                    | (ms)            |
| 1              | 255     | 176              | 180 | Good            | Good             | detected           | 12              |
| $\overline{c}$ | 255     | 238              | 252 | Bad             | Bad              | detected           | 12              |
| 3              | 255     | 175              | 175 | Good            | Good             | detected           | 12              |
| 4              | 246     | 244              | 255 | Bad             | Bad              | detected           | 12              |
| 5              | 255     | 215              | 220 | Good            | Good             | detected           | 12              |
| 6              | 255     | 236              | 236 | Bad             | Bad              | detected           | 12              |
| 7              | 255     | 202              | 212 | Good            | Good             | detected           | 12              |
| 8              | 255     | 236              | 247 | Bad             | Bad              | detected           | 12              |
| 9              | 255     | 188              | 195 | Good            | Good             | detected           | 12              |
| 10             | 255     | 244              | 238 | Bad             | Bad              | detected           | 12              |
| 11             | 255     | 225              | 225 | Good            | Bad              | Not detected       | 12              |
| 12             | 255     | 241              | 232 | Bad             | Bad              | detected           | 12              |
| 13             | 255     | 182              | 178 | Good            | Good             | detected           | 12              |
| 14             | 255     | 237              | 246 | Bad             | Bad              | detected           | 12              |
| 15             | 255     | 227              | 224 | Good            | Bad              | Not detected       | 12              |
| 16             | 252     | 234              | 255 | Bad             | Bad              | detected           | 12              |
| 17             | 255     | 167              | 181 | Good            | Good             | detected           | 12              |
| 18             | 235     | 215              | 255 | Bad             | Bad              | detected           | 12              |
| 19             | 255     | 168              | 194 | Good            | Good             | detected           | 12              |
| 20             | 248     | 235              | 255 | Bad             | Bad              | detected           | 12              |

**Table 4. Experimental Data of Category 40(Night Time with Bulb Light Intensity of 75%)**

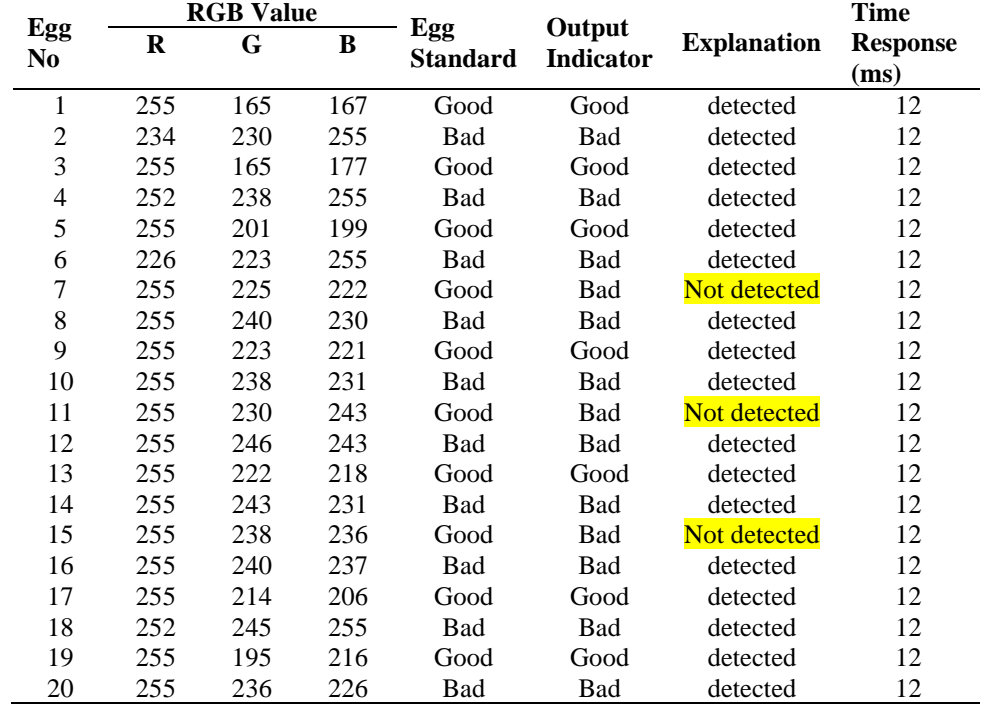

From the total experiments of categories 1 to 4 and referring to the equations of formulas 6 and 7, the average error and the average accuracy of the tools and systems are as follows:

% average error = (total number of eggs tested – number of eggs detected) / total number of eggs tested x 100% % average error  $= (80 - 72) / 80 \times 100$  %

% average error  $= 8 / 80 \times 100$  % % average error  $= 10 %$ 

That is, the reliability of the tools and system in detecting egg quality is,

% average accuracy = (number of eggs detected / number of eggs tested)  $x$  100 % % average accuracy =  $(72/80)$  x 100 % % average accuracy  $= 90\%$ 

# **4. CONCLUSION**

After the tools and system testing as well as the data analysis, the conclusions drawn were as follows:

- 1. Designing and making an automatic egg quality detector based on the RGB color index obtained an average error of 10% and an average accuracy of 90% under the 4 categories of experiments.
- 2. The obtained error value of the category 1 experiment with 20 trials reached 15%, that of the category 2 experiment with 20 trials reached 10%, and that of the category 3 experiment with 20 trials reached 0%. And, the average accuracy of the tools or system reached 90%. Thus, based on test results, the egg quality detection system was effective or successful in detecting egg quality.

## **AKNOWLEDGEMENT**

This research was supported by LPPM – University of Nahdlatul Ulama Surabaya (UNUSA)

# **REFERENCES**

- [1] D. Christover, A. Y. Pancha T.S, J. A. Purnomo and M. M. Yusup, "Rancang Bangun Alat Pendeteksi Kebusukan Telur Menggunakan Metode Fuzzy Logic Berbasis Mikrokontroler Arduino Nano 328," *JURNAL SAINS TERAPAN,* vol. 5, no. 1, pp. 1-6, 2019.
- [2] M. Hamdani, L. Affandi and S. Syahminan, "Alat Pendeteksi Telur menggunakan Sensor Cahaya dan Bahasa C," *Jurnal Teknologi Infomrasi,* vol. 5, no. 1, pp. 77-90, 2014.
- [3] R. Saputra, D. Septinova and T. Kurtini, "Pengaruh Lama Penyimpanan Dan Warna Kerabang Terhadap Kualitas Internal Telur Ayam Ras," *Jurnal Ilmiah Peternakan Terpadu,* vol. 3, no. 1, pp. 75-80, 2015.
- [4] F. Djuandi, Pengenalan Arduino, www.tobuku.com, 2011.
- [5] N. A, Aplikasi Sensor Kamera Pada Robot Following Dengan Pendeteksian Warna Laporan Akhir," Apl. Sens. Kamera Pada Robot Follow. Dengan Pendeteksian Warna, Palembang: Politeknik. Negeri Sriwijaya, 2017.
- [6] M. Sagita, Aplikasi Led Rgb Pada Lengan Robot Penyortir Kotak Berdasarkan Warna Berbasis Arduino Uno, Palembang: Politeknik. Negeri Sriwijaya, 2015.
- [7] R. Birdayansyah, N. Soedjarwanto, and O. Zebua, "Pengendalian Kecepatan Motor DC Menggunakan Perintah Suara Berbasis Mikrokontroler Arduino," *Electrician,* vol. 9, no. 2, pp. 97-108, 2015.
- [8] M. Imron and A. Setiawan, "Pemilah Barang Logam Dan Non-Logam Berbasis PLC Omron CP1E-N30SDT-D," *Jurnal Teknik Elektro,* vol. 33, pp. 22-28, 2018.
- [9] N. Y. T. Handayani, B. Hidayat and S. Darana, "Deteksi Kualitas Dan Kesegaran Telur Ayam Berbasis Deteksi Objek Transparan Dengan Metode Discrete Cosine Transform ( DCT ) Dengan Klasifikasi K-Nearest Neighbor ( K-NN )," *e-Proceeding of Engineering,* vol. 4, no. 2, p. 1725, 2017.
- [10] A. Suryowinoto and A. Hamid, "Penggunaan Pengolahan Citra Digital dengan Algoritma Edge Detection dalam Mengidentifikasi Kerusakan Kontur Jalan," in *Seminar Nasional Sains dan Teknologi Terapan V*, Surabaya, 2017.
- [11] A. H. Pratomo, W. Kaswidjanti and S. Mu'arifah, "Implementasi Algoritma Region of Interest ( ROI ) Untuk Meningkatkan Performa Algoritma Deteksi Dan Klasifikasi Kendaraan," *Jurnal Teknologi Informasi dan Ilmu Komputer (JTIIK),* vol. 7, no. 1, pp. 155-162, 2020.
- [12] S. Y. Riska, "Klasifikasi Level Kematangan Tomat Berdasarkan Perbedaan Perbaikan Citra Menggunakan Rata-Rata RGB

Dan Index Pixel,," *Jurnal Ilmiah Teknologi dan Informasia ASIA (JITIKA),* vol. 9, no. 2, pp. 18-26, 2015.

- [13] D. M. Suryadharma, Implementasi threshold metode otsu untuk deteksi bangun ruang pada citra digital, Medan: Universitas Sumatera Utara, 2013.
- [14] M. D. Atmadja, F. A. Soelistiant and H. M. Kristiana, "Analisis Perbandingan Susunan Rangkaian Pada Lampu Led Untuk Penerangan," in *Prosiding SENTIA*, Malang, 2016.
- [15] S. Sriwidodo, Rancang Bangun Sistem Kontrol Suhu Menggunakan Dimmer Dan Monitoring Dengan Human Machine Interface (HMI) Pada Alat Penetas Telur Otomatis Berbasis PLC Schneider, Semarang: Universitas Diponegoro Semarang, 2018.
- [16] R. Haryadi, D. Saputra, F. Wijayanti, D. A. Yusofa, N. N. Ferlis, U. Alizkan and W. T. Priane, "Pengaruh Cahaya Lampu 15 Watt Terhadap Pertumbuhan Tanaman Pandan (Pandanus Amaryllifolius),"," *Gravity: Jurnal Ilmiah Penelitian dan Pembelajaran Fisika,* vol. 3, no. 2, pp. 100–109,, 2017.
- [17] F. Ferawati,, Aplikasi Sensor MQ-5 Dengan Pengendali Mikrokontroler Atmega16 Sebagai Pendeteksi Kebakaran Berbasis Modul GSM SIM900A, Palembang: Politeknik Negeri Sriwijaya, 2015.
- [18] M. N. R. Ramadhan, Perancangan Robot Pembuat Biopori Berbasis Arduino Uno Atmega 328P Dengan Sistem Kendali Smartphone Android, Medan: Universitas Sumatera Utara Medan, 2017.
- [19] S. Mustafa and U. Muhammad, "Rancang Bangun Sistem Monitoring Penggunaan Daya Listrik Berbasis Smartphone," *Jurnal MEDIA ELEKTRIK,* vol. 17, no. 3, pp. 127-130, 2020.
- [20] N. A. tyasmara, Rancang Bangun Inkubator Untuk Monitoring Kondisi Bayi Prematur Berbasis Mikrokontroler, Yogyakarta: Universitas Negeri Yogyakarta, 2018.